## **Demandes**

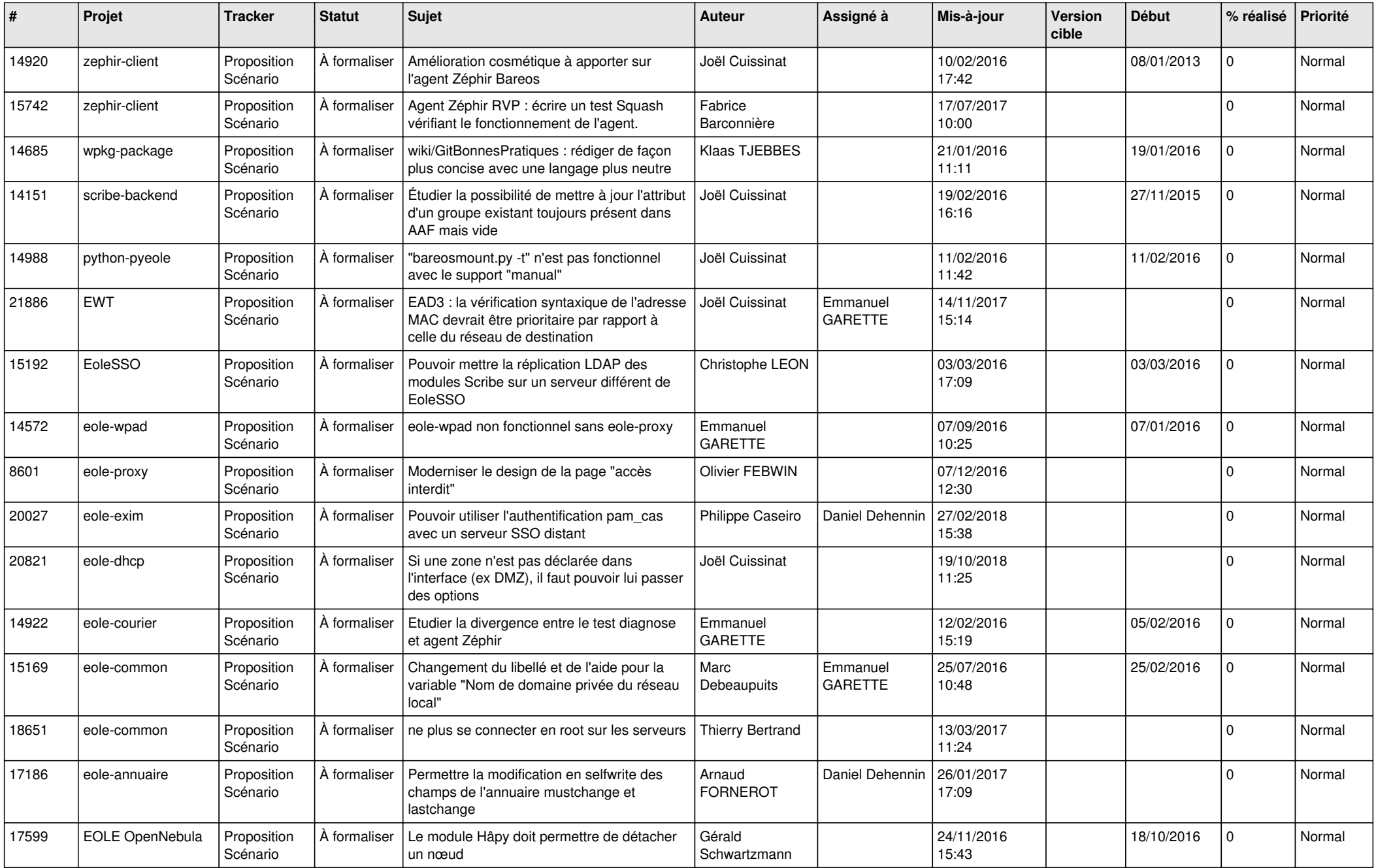

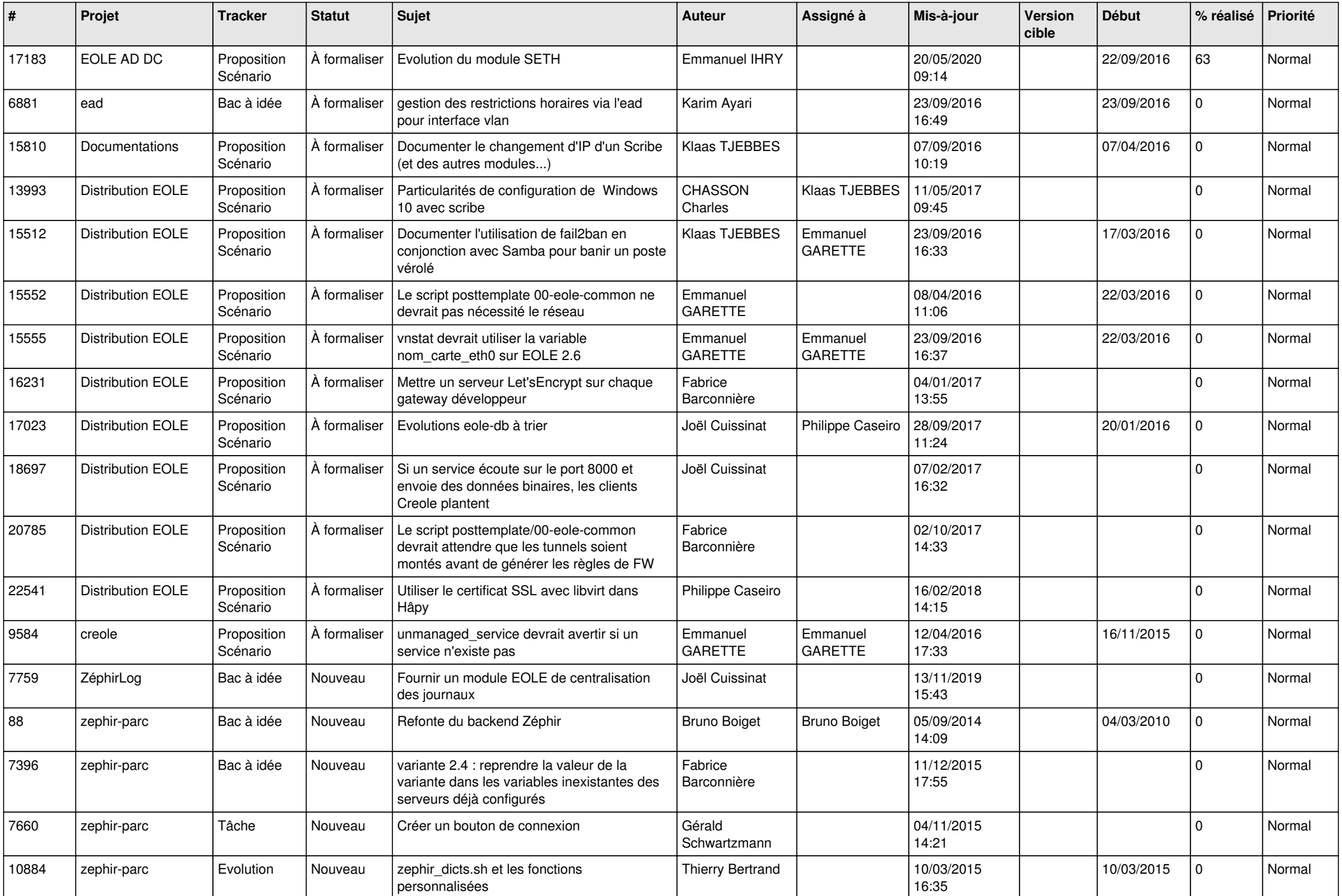

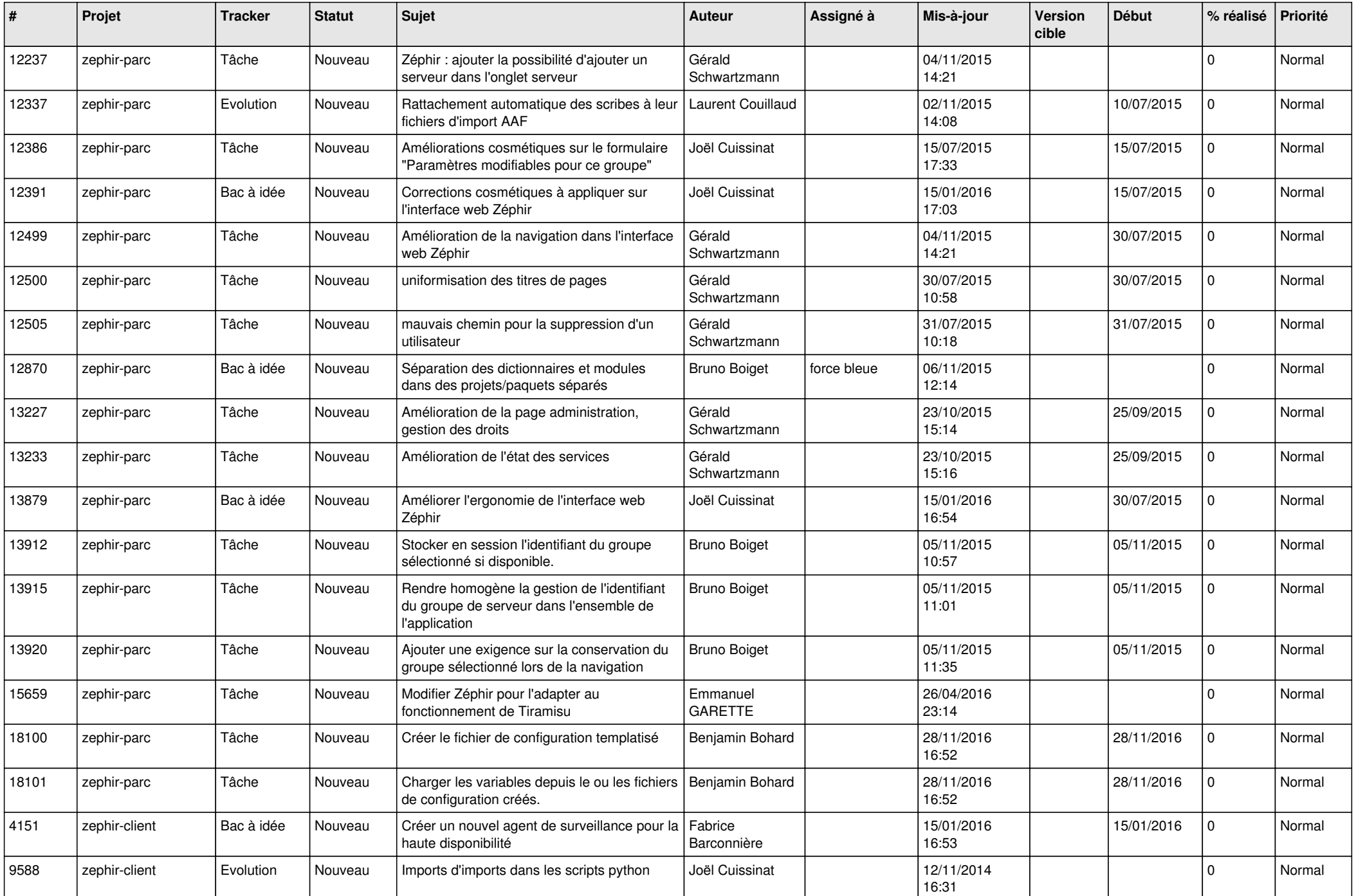

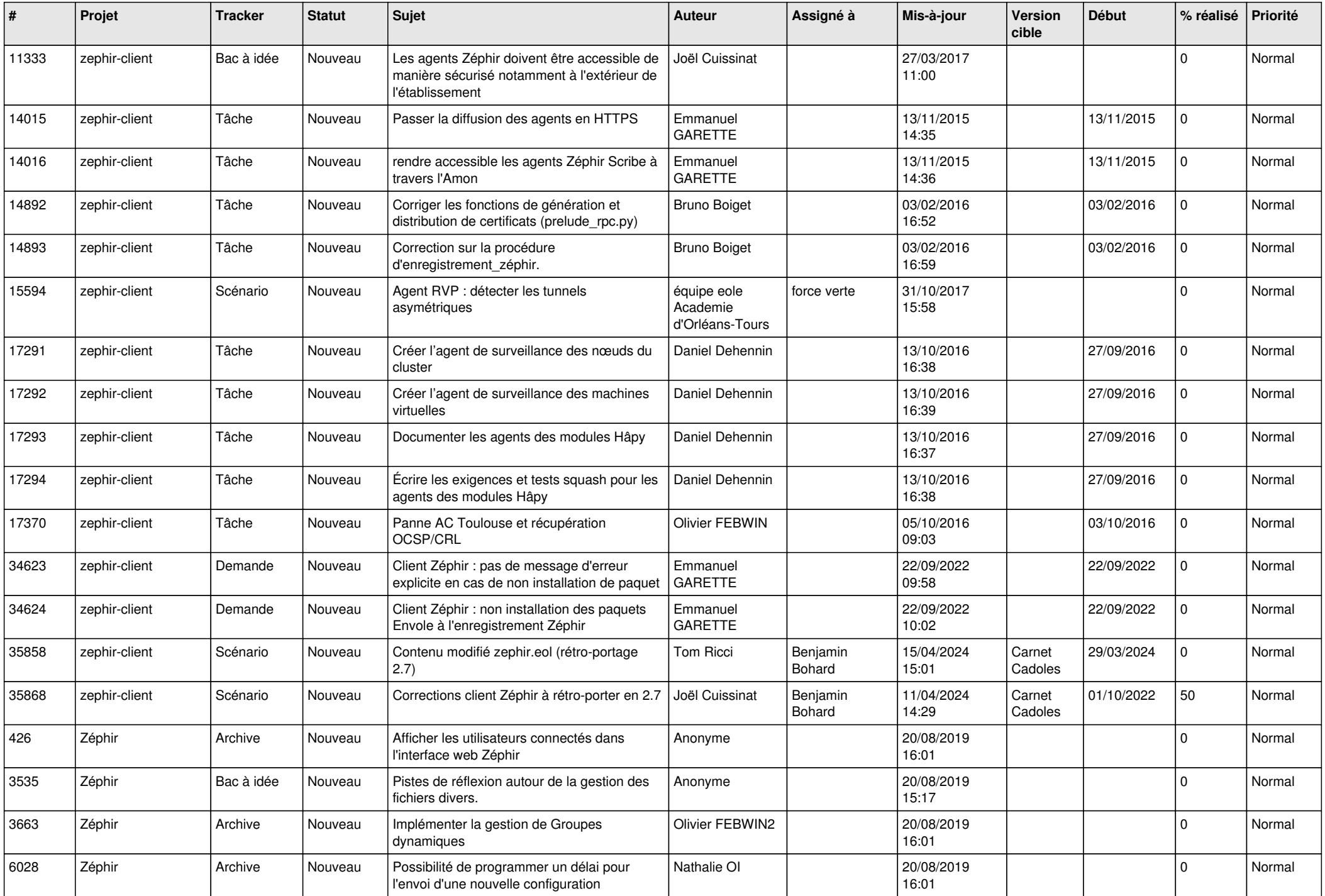

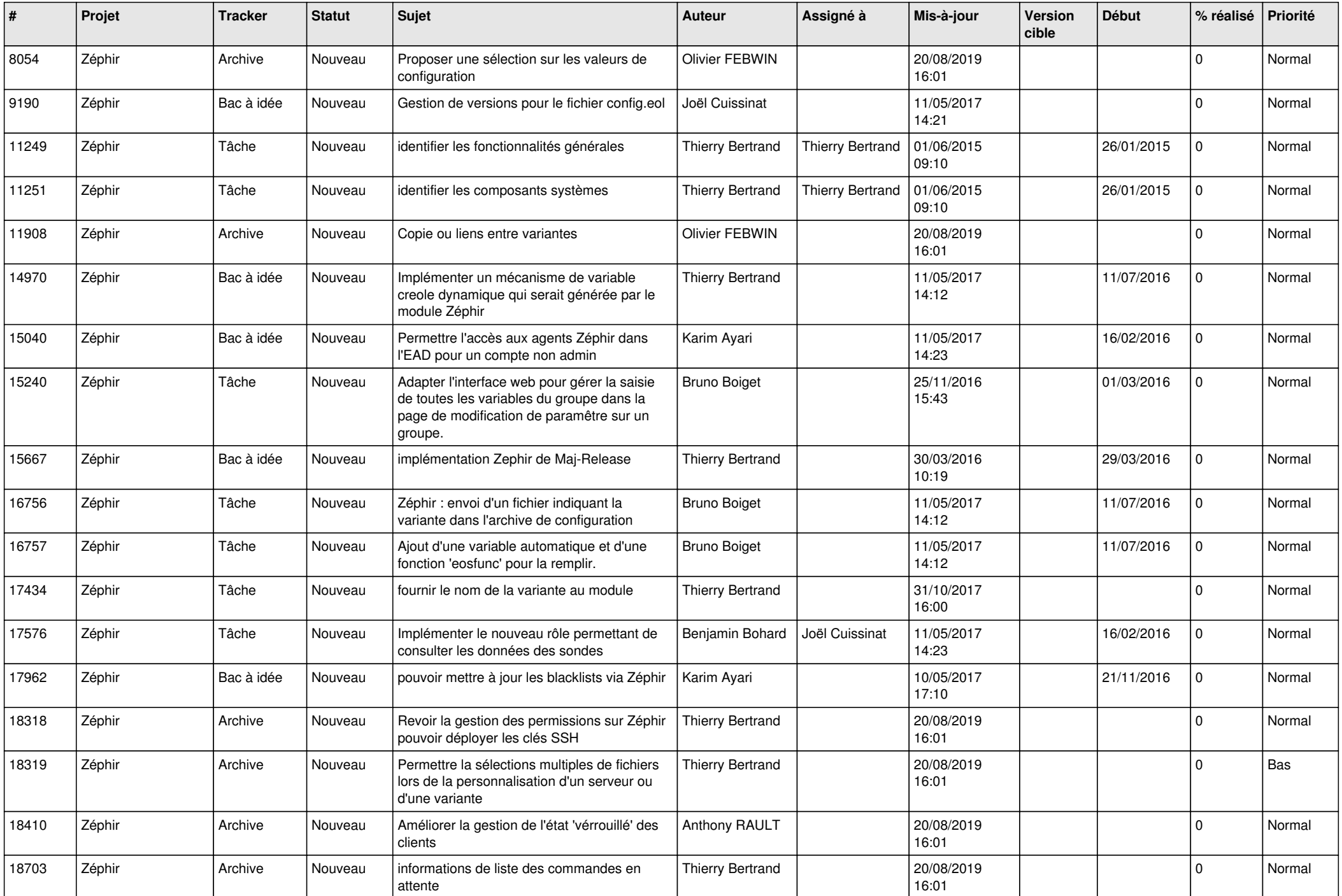

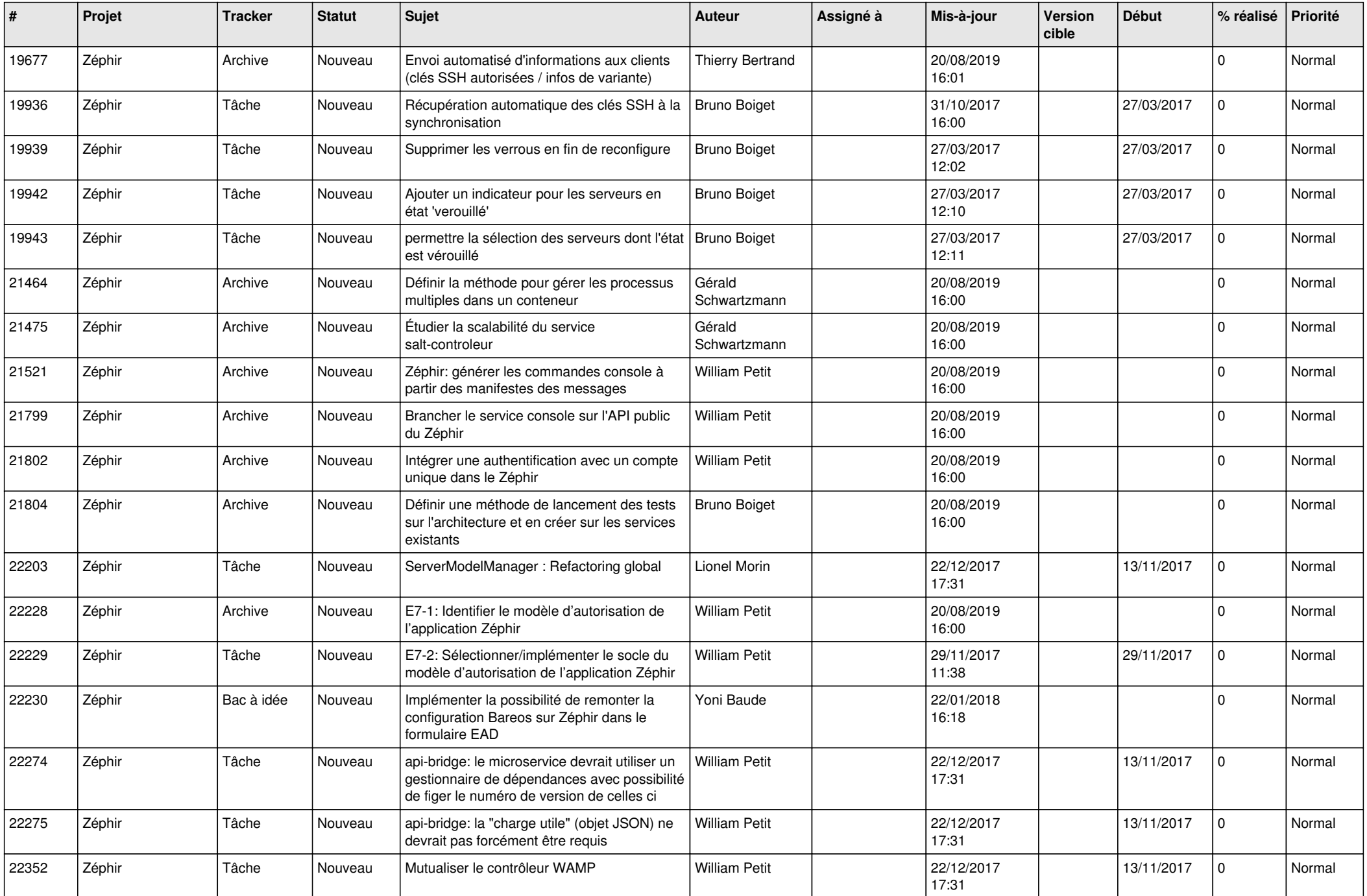

![](_page_6_Picture_527.jpeg)

![](_page_7_Picture_589.jpeg)

![](_page_8_Picture_583.jpeg)

![](_page_9_Picture_579.jpeg)

![](_page_10_Picture_576.jpeg)

![](_page_11_Picture_572.jpeg)

![](_page_12_Picture_629.jpeg)

![](_page_13_Picture_543.jpeg)

![](_page_14_Picture_631.jpeg)

![](_page_15_Picture_600.jpeg)

![](_page_16_Picture_566.jpeg)

![](_page_17_Picture_576.jpeg)

![](_page_18_Picture_578.jpeg)

![](_page_19_Picture_538.jpeg)

![](_page_20_Picture_551.jpeg)

![](_page_21_Picture_580.jpeg)

![](_page_22_Picture_589.jpeg)

![](_page_23_Picture_573.jpeg)

![](_page_24_Picture_575.jpeg)

![](_page_25_Picture_558.jpeg)

![](_page_26_Picture_559.jpeg)

![](_page_27_Picture_238.jpeg)

**...**